# **How to book an appointment with the immigration office Kleve**

- Kreis **SERVICE & SERVICES CULTURE & LEISURE** THE DISTRICT KLEVE Kleve Suchbegriff... Home > Services & Services > Aliens Office foreigners Authority Bank details Citizen Service AZ You can translate the text into different languages using the "Language" button at the top right of the page. forms Foreigners who have their main place of residence in the district of Kleve are looked after by Kleve County in Employees AZ many legal matters. The contact point for them is the foreigners authority, it is located at the Nassauerallee 18,<br>the entrance is opposite the main building of the district administration. The waiting area of the immigrat **foreigners Authority** office is located at Nassauerallee 81 and opens at 6 o'clock. Customers who want to make an appointment or<br>pick up their residence permit can come directly to the Immigration Office, Nassauerallee 18. Personal appointment required? The immigration office still registers a high number of visitors. Therefore, please understand that, despite asylum procedures intensive efforts, not all requests can be handled on the same day, timely appointments are not always possible residence permit or longer waiting times must be accepted. visit stays Please check before your visit, if in your case a personal appointment is necessary. Click here entry Notes on appointments Electronic residence permit Employment with residence permit You can avoid long waiting times by sending an appointment request in advance to the e-mail address termin.abh@kreis-kleve.de. For an appointment, the following information is required: family reunification · name and first name integration . Date of birth Internships and company activities • Date of birth<br>• E-mail address<br>• as accurate as possible description of the request Studying with a visa EU citizens You will receive a message as soon as possible
- 1. Go to the website of the immigration office Kleve and select "Studying with a visa".

2. On the next page you will find the link to the online ticket system.

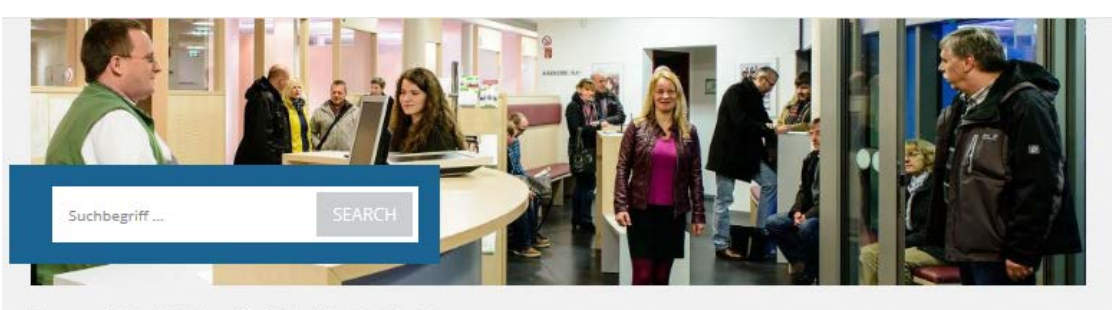

Homepage > Service & Services > Aliens Office > Studying with a Visa

## Bank details

# Citizen Service AZ

# $forms$

# Employees AZ

foreigners Authority Personal appointment required? asylum procedures residence permit visit stays entry Electronic residence permit

Employment with residence permit

family reunification

integration

Internships and company activities

#### <sup>2</sup> Studying with a visa

EU citizens

**Build live** 

Civil protection education

health

equality

lob centre

Cadastral & Surveying

Children & Teens

circle Checkout

People with disabilities

#### Night Mover 2.0

Open data

### Studied at the University of Applied **Sciences Rhine-Waal**

#### Visas for study purposes

You would like to study in the territory of the Federal Republic of Germany for example at the Rhein-Waal University of Applied Sciences in Kleve? Then you may need a visa to enter!

#### Visa-free entry

Citizens of a member state of the European Union (EU) or of the European Economic Area (EEA) do not need a visa or a residence permit for entry. If you stay more than 3 months in Germany, your residence must be registered with the registration office. In addition, citizens of Switzerland, Andorra, Australia, Brazil, El Salvador, Honduras, Israel, Japan, Canada, Monaco, New Zealand, the Republic of Korea, San Marino and the United States may enter the country without a visa. You must apply for a residence permit within 3 months of entering the country.

#### visa requirements

Citizens of all other states require a visa to enter the country for the purpose of study. As soon as you have received your admission to study, you can apply for a visa to enter your country of residence at the embassy or<br>consulate responsible for you. The same applies to applicants and participants in preparatory language courses

There are two types of visas that are suitable for study purposes:

- · Student visa
- A study applicant visa is intended to enable foreign applicants to obtain information about their studies in the federal territory or to fulfill the necessary requirements for an application. After admission, it can be converted into a "residence permit for study purposes" at the Immigration Office.
- · student visa The student visa is issued to foreign students who already have the admission of a German university, a Studienkolleg or a supervisor of preparatory language courses. It can be converted into a "residence permit for study purposes".

Further information on the further procedure after your entry can be found in the accompanying flyer.

#### appointments

To avoid long waiting times, please make appropriatment between<br>immigration office. Here you will get to the online appointment visiting the

# Application for a residence<br>permit (112 KB)

Application for extension of a<br>residence permit (111 KB )

Information about studying with a visa / Information about a temporary residence permit for studying at Rhein-Waal University (109 KB)

3. Follow the link and you will see this page. Please click the blue box.

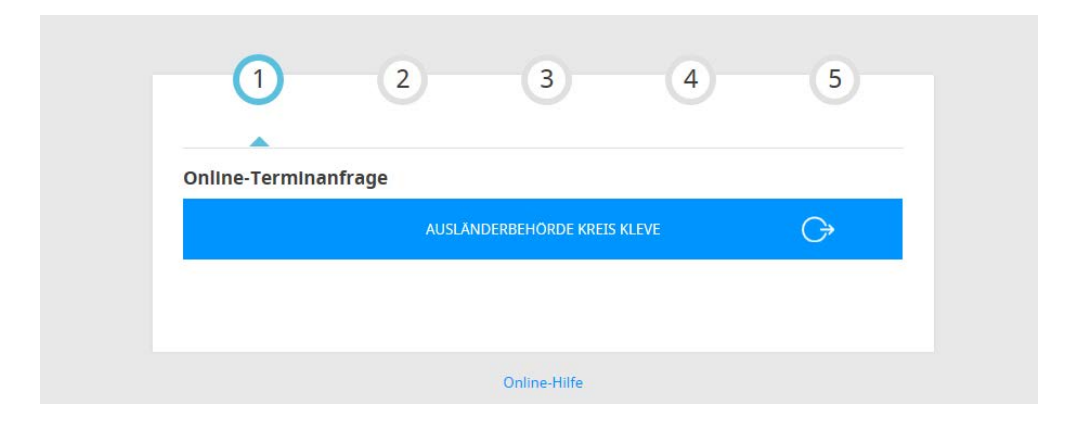

4. Select "Visaday Hochschule Rhein-Waal" and click "+" for 1 appointment. Then click on "weiter" to proceed with your booking.

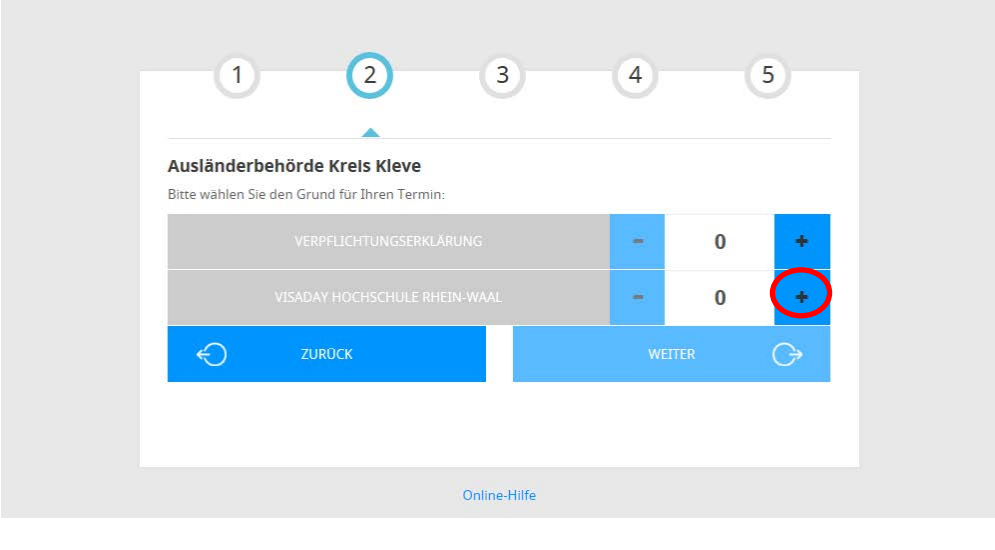

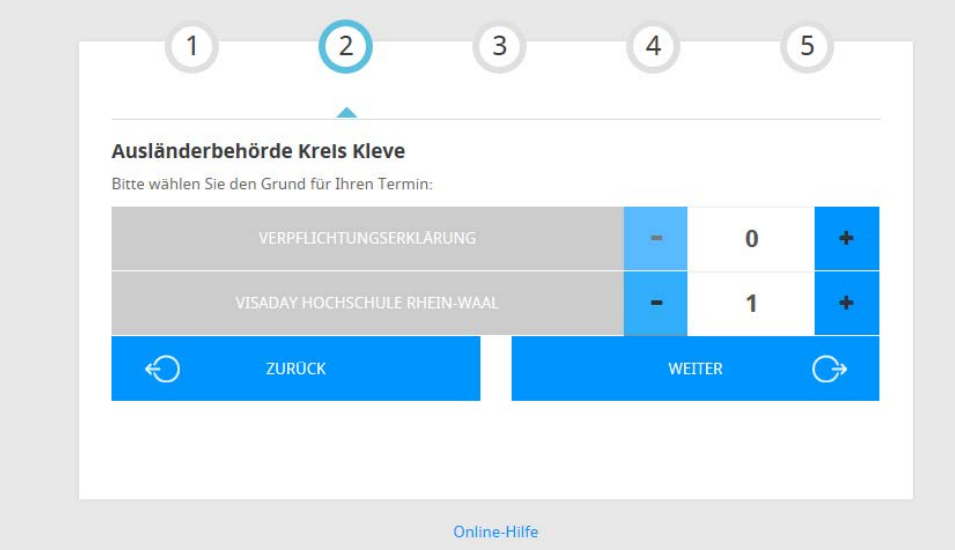

5. In the next window you will have to fill in your personal data into a mask. The fields marked with a \* are mandatory to fill.

You can choose if you want to be called by your appointment number (Aufruf über Terminnummer) or by your name (Aufruf über Name) at the day of your appointment.

In the end you have to select that you agree with the personal data protection policy of the immigration office. Then click on "weiter".

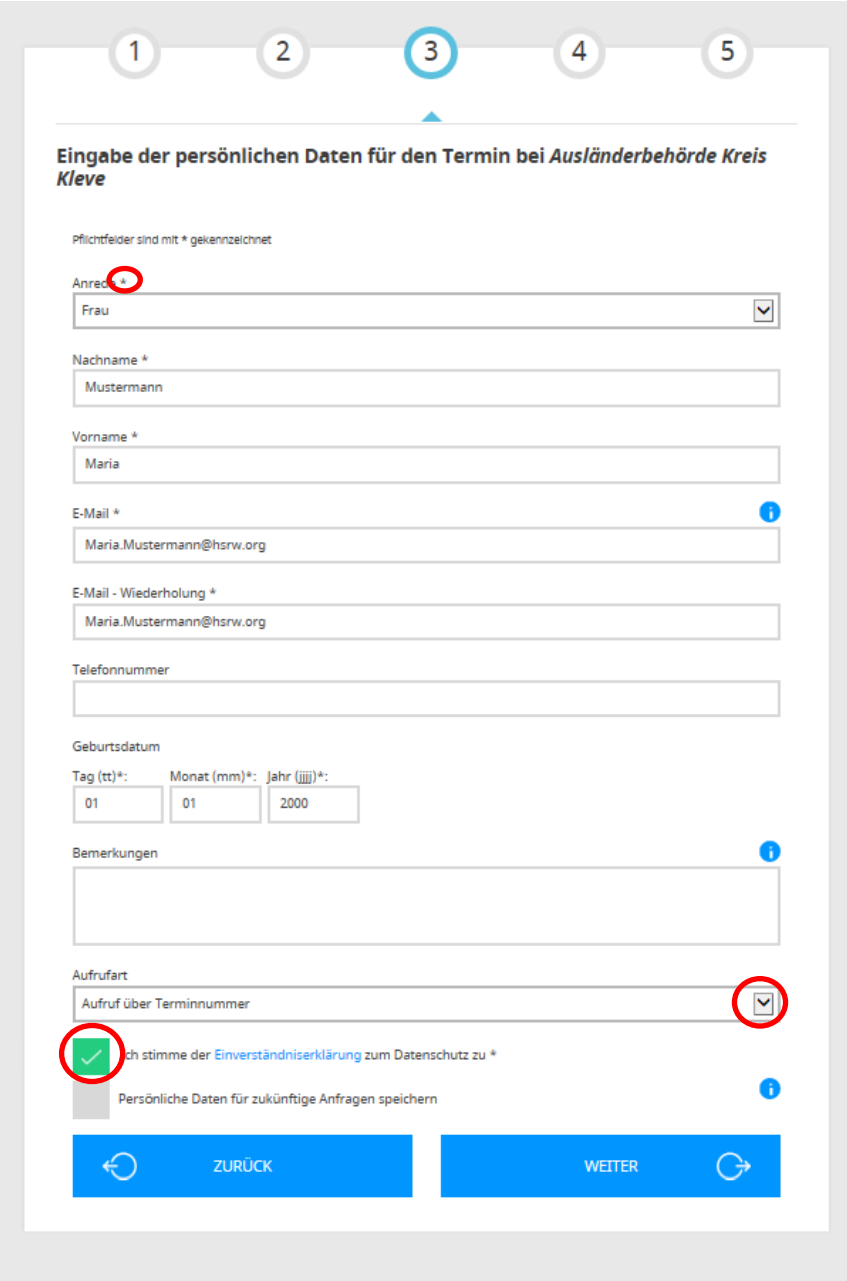

6. Now select the exact date and time of your appointment. Appointments for students are given up to three weeks in advance and exclusively on Wednesdays. First select the week that you prefer.

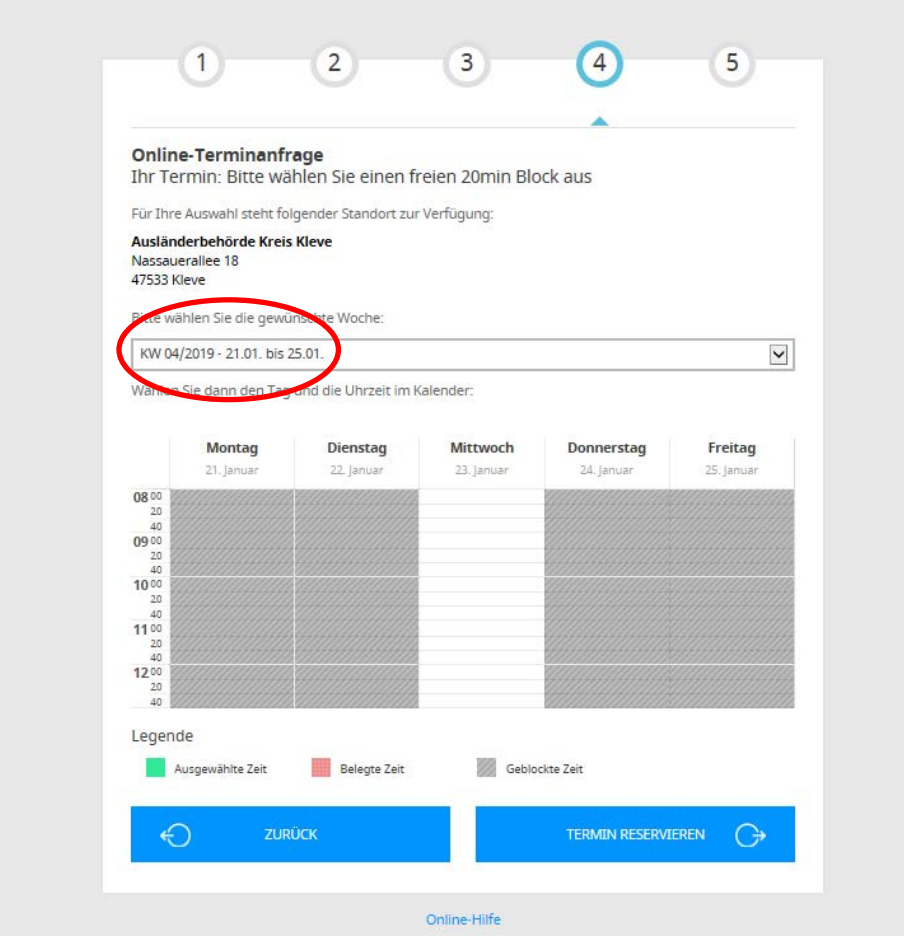

Then choose the exact time. Red means the spot is already taken. When you select a free spot it turns green.

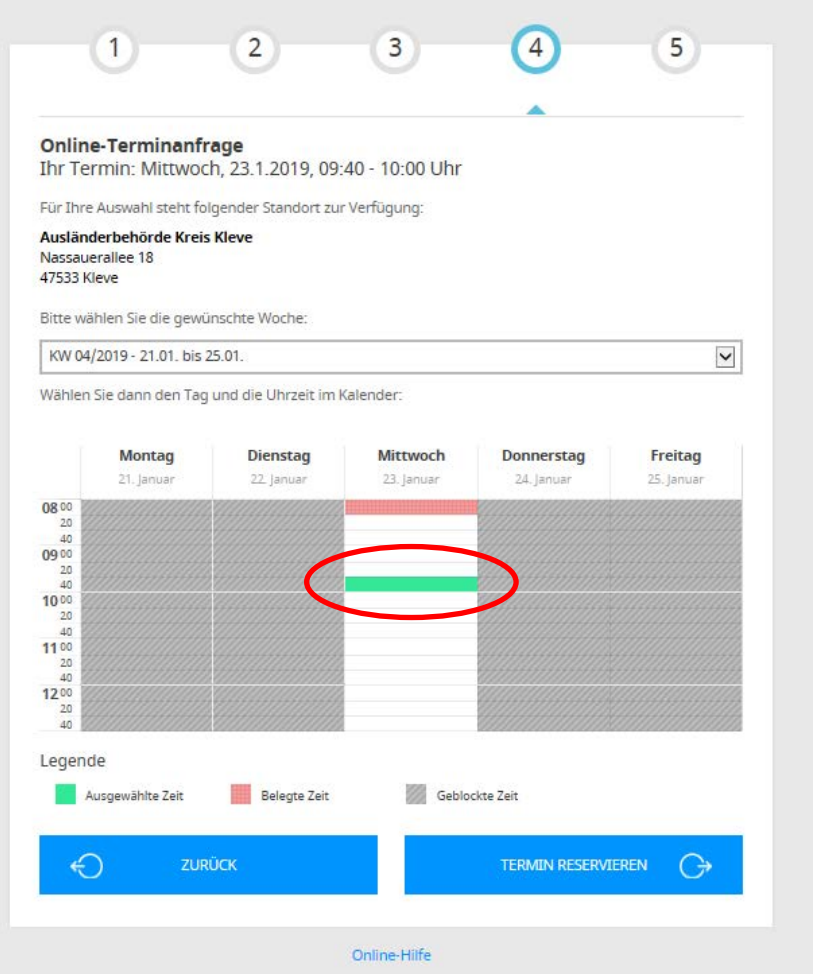

To confirm your booking click on "Termin reservieren".

7. You will then receive a confirmation email from the immigration office. Important: Only if you click the link in the email your appointment is booked.

For all other questions regarding your appointment please contact the immigration office Kleve.